## Numération

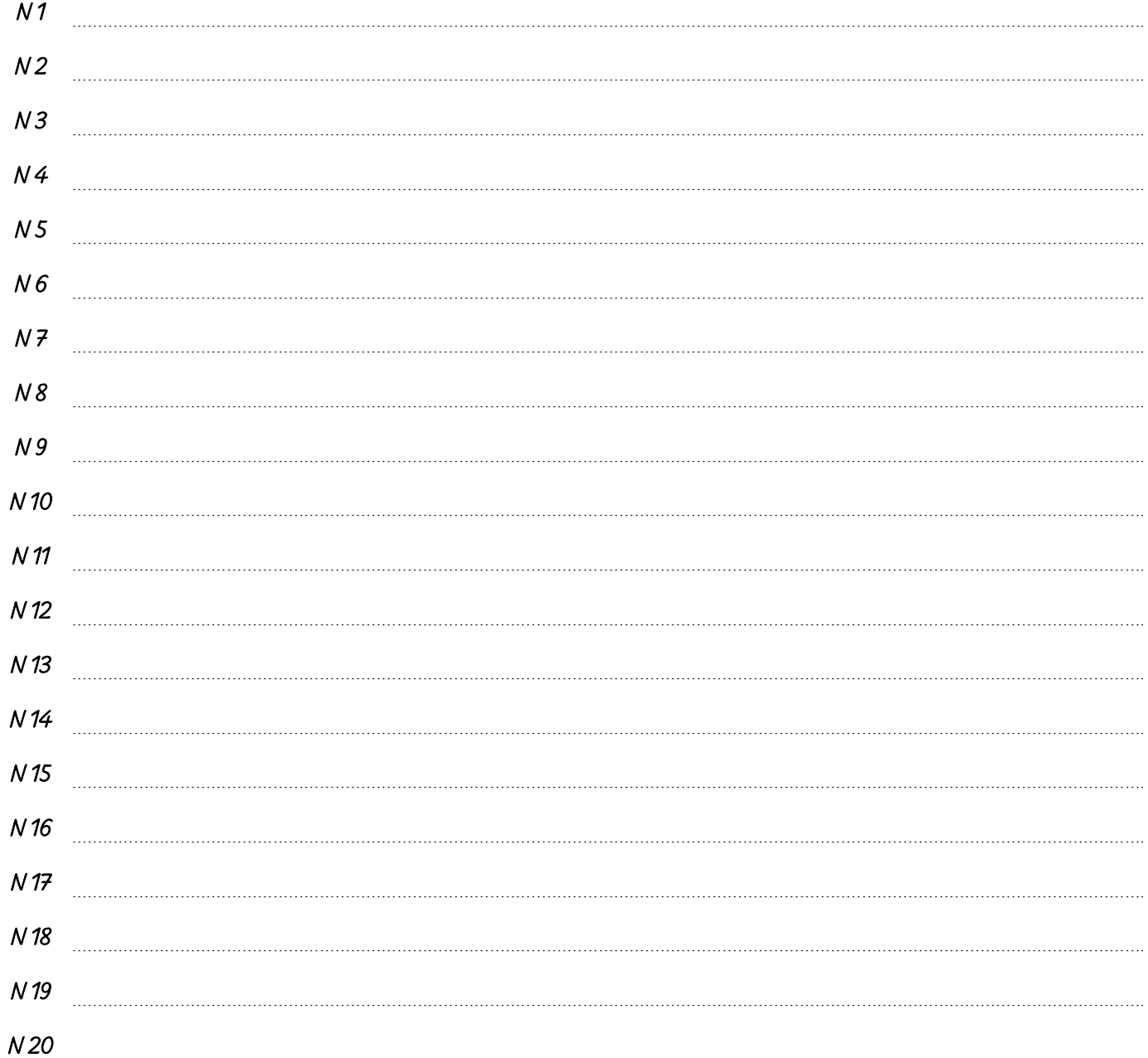

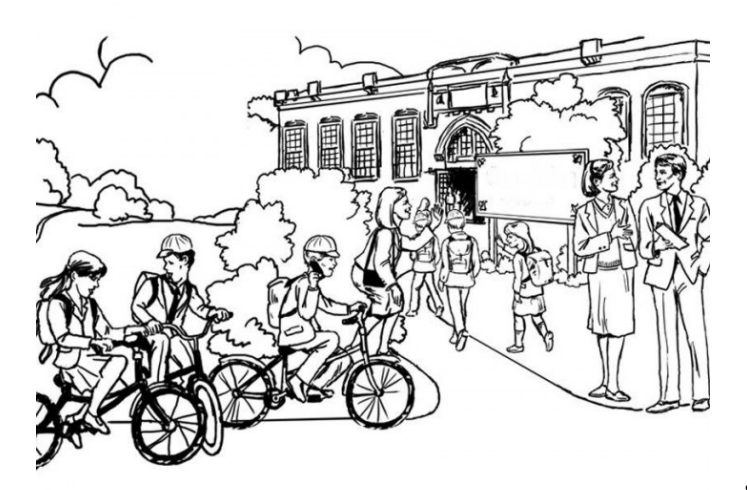

# Calcul

### Titre des leçons

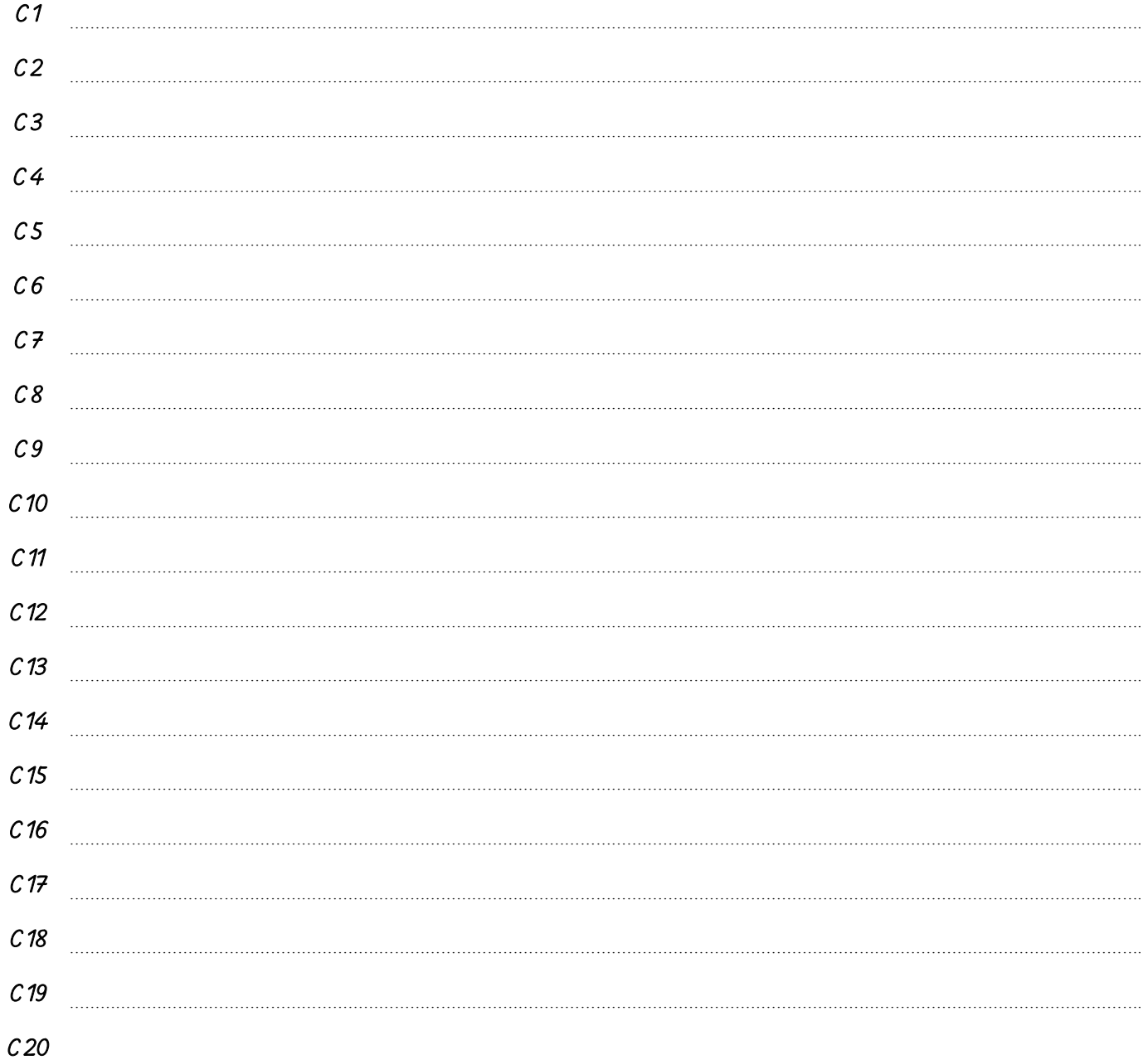

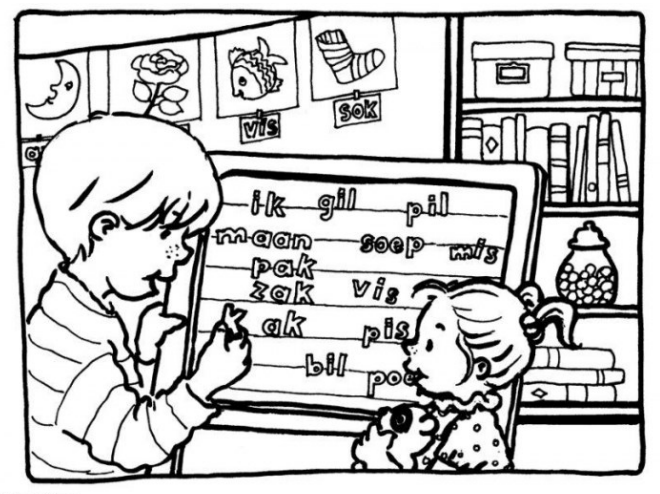

Marijke Duffhaus

# Résolution de problèmes

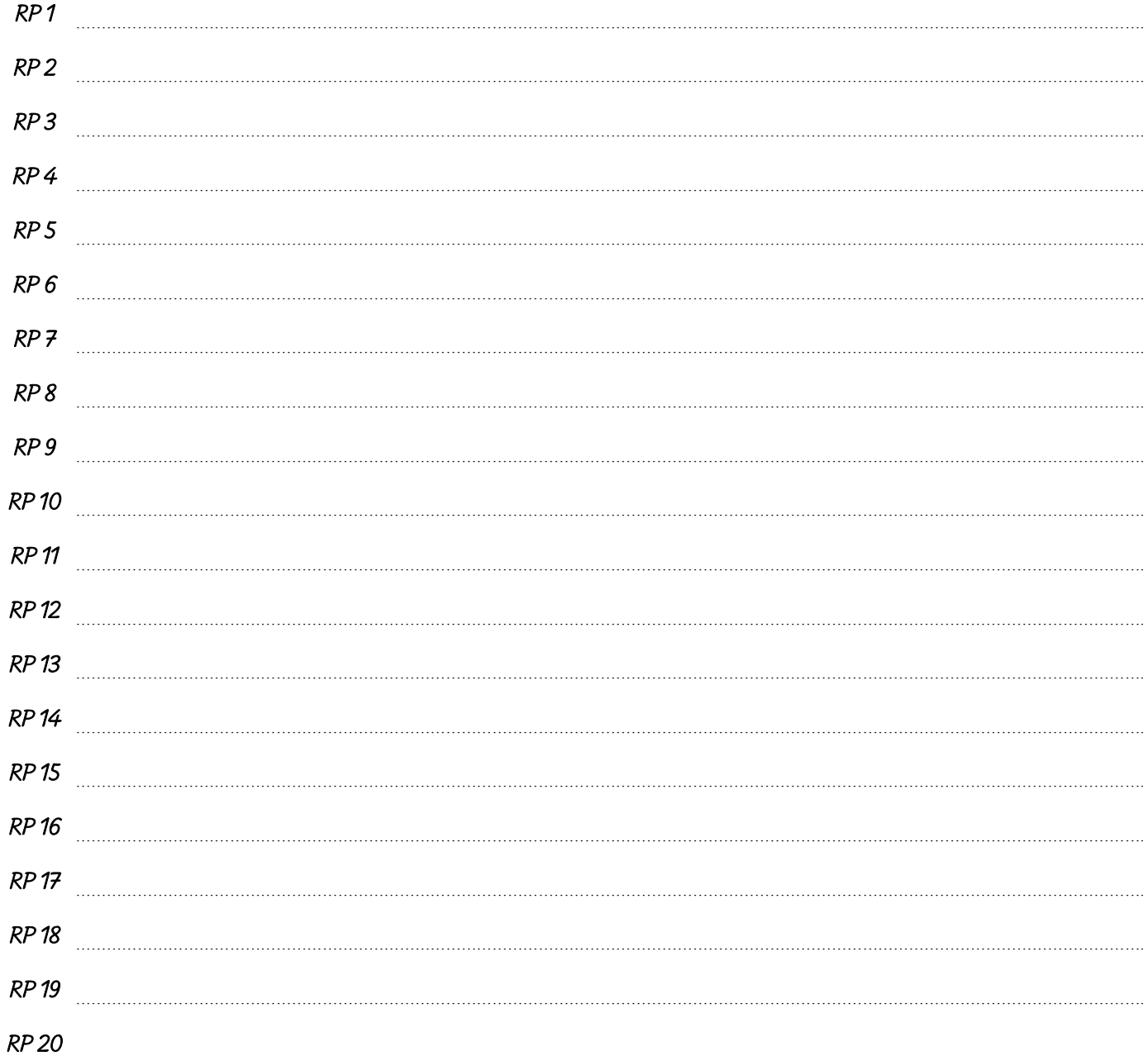

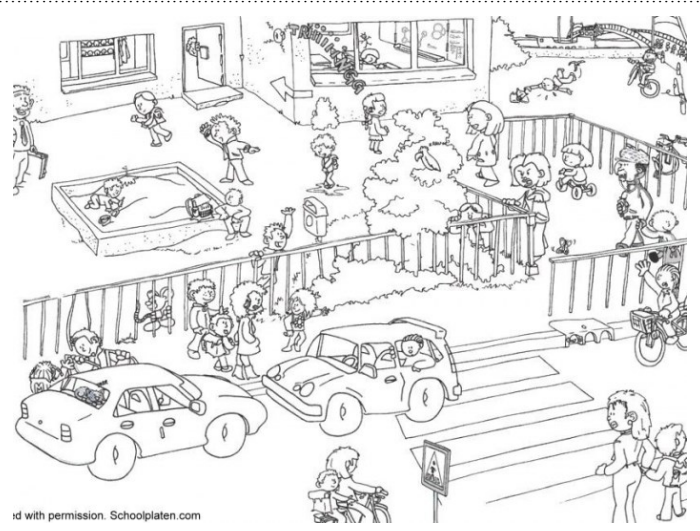

## Mesures

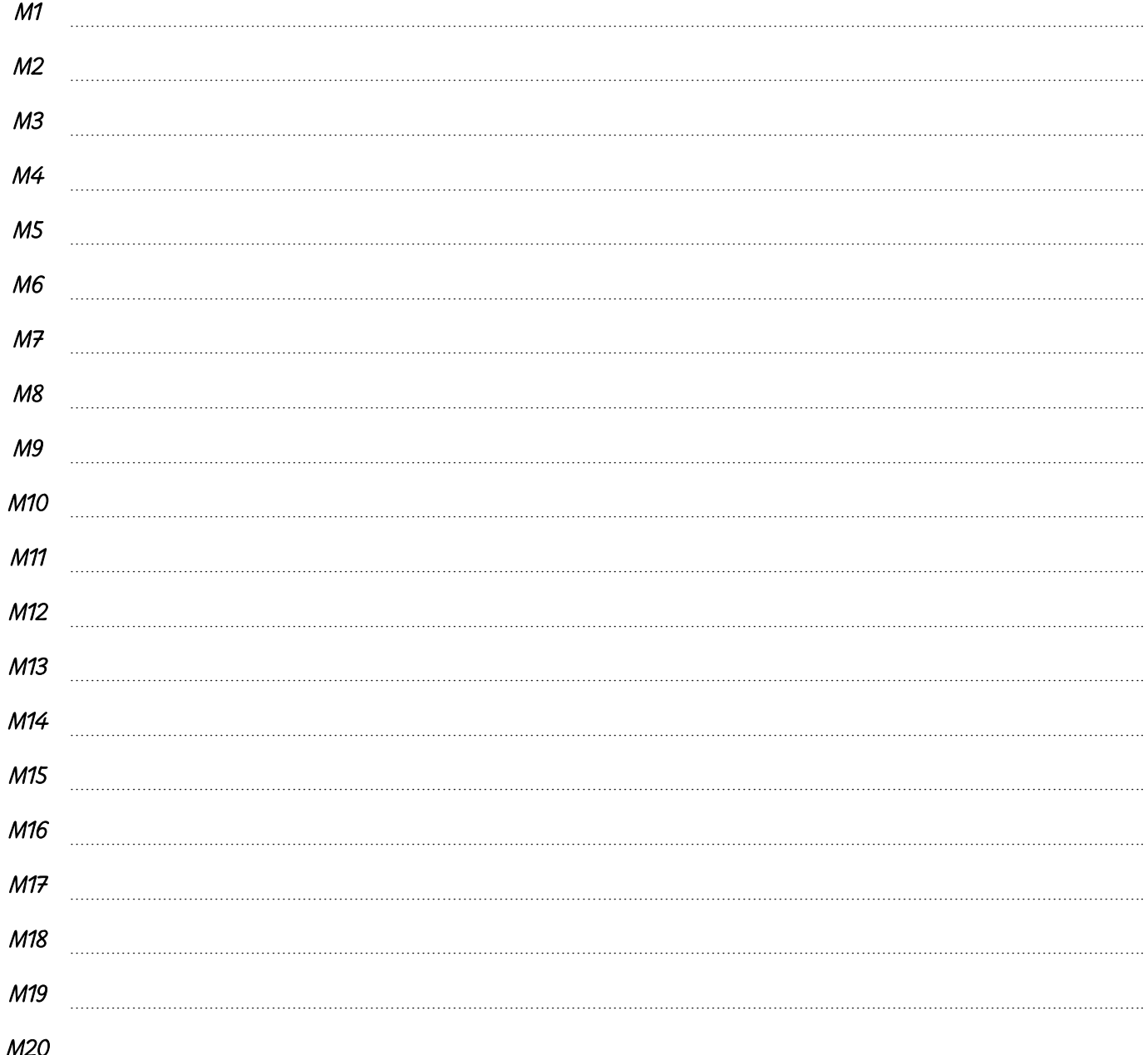

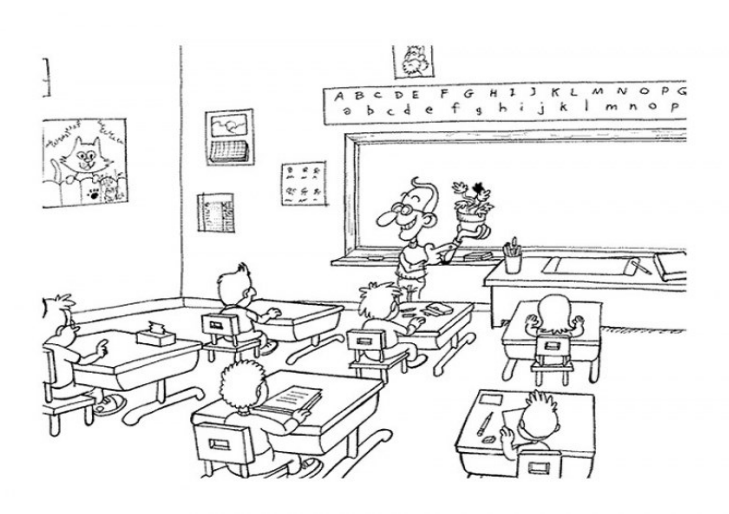

# Géométrie

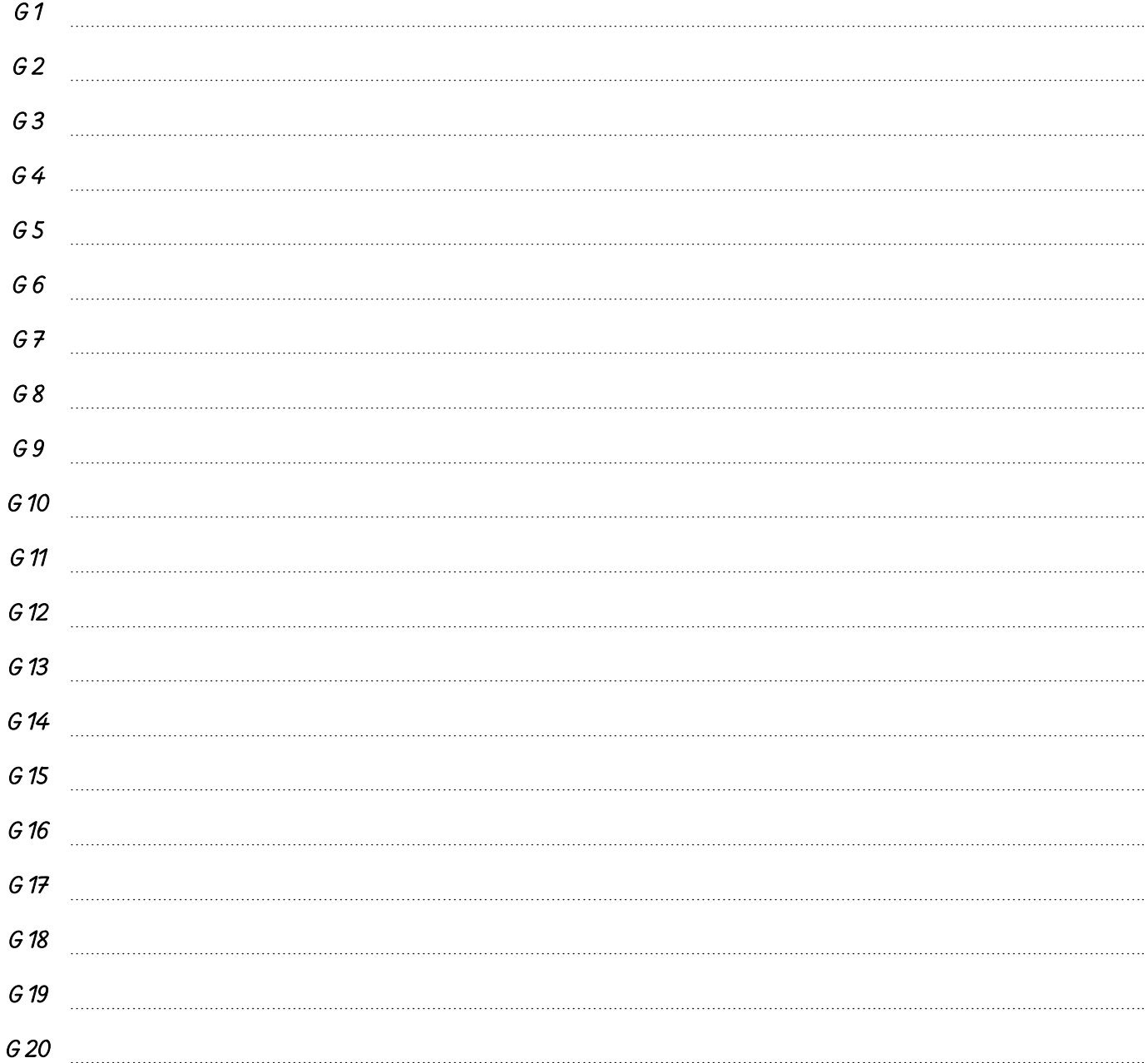

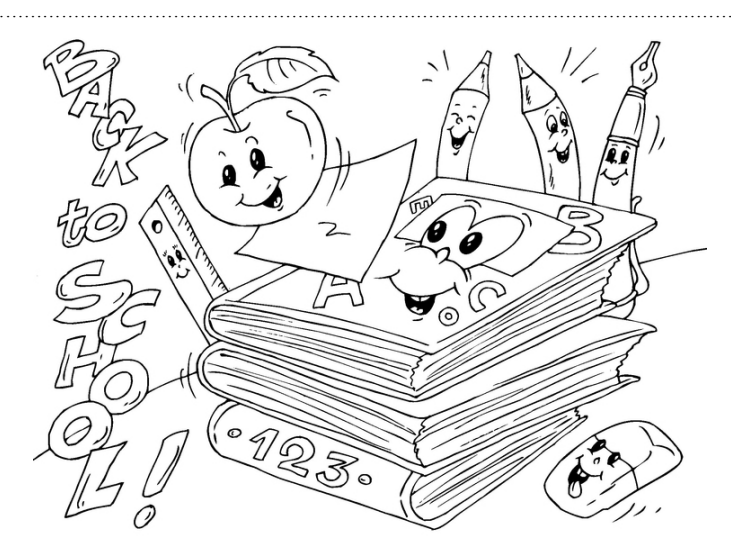